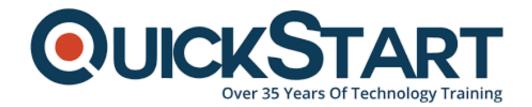

Document Generated: 07/27/2024 Learning Style: Virtual Classroom

**Provider: Cisco** 

Difficulty: Intermediate

Course Duration: 5 Days

# Implementing and Configuring APPNAV and WAAS v6.2 (APPNAV)

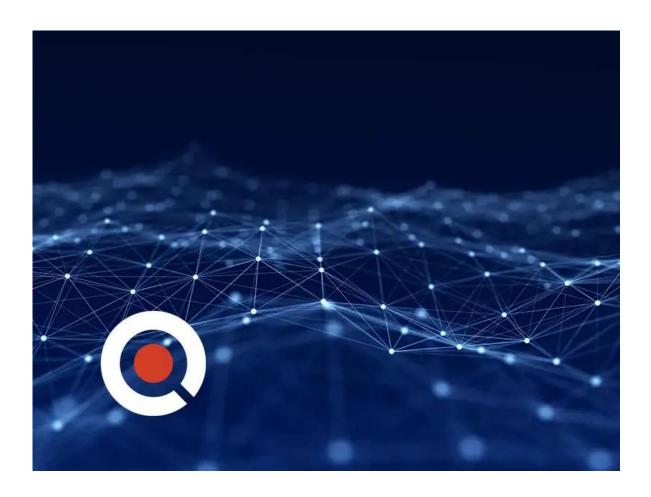

# **About this course:**

In this Cisco training course from QuickStart, students will learn how to install and configure the Virtual Environment associated with the Cisco APPNAV and Cisco WAAS products. Students will also learn how to implement, integrate, and manage

Cisco WAAS, Cisco APPNAV, and design a Cisco WAAS solution. Implement each of the Cisco WAAS application optimizers for maximum performance. Troubleshoot a Cisco WAAS solution via Policy Routing Akamai Connect.

With simple-to-understand course modules, QuickStart makes it easy to increase your proficiency with these Cisco products. Further your knowledge of these Cisco products and read more about the course objectives and necessary prerequisites from QuickStart below.

# **Course Objective:**

Upon completing this course, the learner will be able to meet these overall objectives:

- Describe business value of WAN optimization and application acceleration technologies
- Perform the basic configuration steps that are required for a Cisco WAAS deployment
- · Implement, integrate, and manage Cisco WAAS
- Configure advanced features of Cisco WAAS
- Design a Cisco WAAS solution
- Implement each of the Cisco WAAS application optimizers for maximum performance
- Troubleshoot a Cisco WAAS solution

#### Audience:

The primary audience for this course is as follows:

- Network Engineers
- Network Designers
- System Engineers

# **Prerequisite:**

The knowledge and skills that the learner should have before attending this course are as follows:

Interconnecting Cisco Network Devices Part 1 (ICND1)

#### **Course Outline:**

#### Module 1: Cisco Wide-Area Application Services

• Lesson 1: Introducing Cisco WAAS

#### **Module 2: Cisco WAAS Installation**

Lesson 1: Installing and Configuring the Virtual Environment

Lesson 2: Installing and Configuring Cisco VWAAS

# Module 3: Implementation, Integration, and Management

- Lesson 1: Implementing Cisco Central Management
- Lesson 2: Configuring Application Traffic Policies
- Lesson 3: Configuring Cisco VWAAS Virtualization

#### **Module 4: Cisco APPNAV APPNAV**

- Lesson 1: Implementing Cisco Central Management
- Lesson 2: Installing APPNAV Controllers APPNAV-XE
- Lesson 3: Montitoring the APPNAV Controller APPNAV
- Lesson 4: Troubleshooting -XE
- Lesson 5: APPNAV Troubleshooting

#### **Module 5: Cisco WAAS Configuration**

- Lesson 1: Introducing Cisco WASS Traffic
- Lesson 2: Interception Performance Routing

# Module 6: Cisco WAAS Design

- Lesson 1: Planning a Cisco WASS Network Design
- Lesson 2: Planning and Executing a Cisco WAAS Site Survey

# Module 7: Cisco WAAS Application Optimizers

- Lesson 1: Configuring CIFS Optimization
- Lesson 2: Configuring TFO Optimization
- Lesson 3: Configuring MAPI Optimization
- Lesson 4: Configuring HTTP Optimization
- Lesson 5: Configuring SSL and Optimization
- Lesson 6: Configuring Cisco WAAS Windows Network Printing
- Lesson 7: Configuring Streaming Video Optimization
- Lesson 8: Configuring MS-port-mapper Optimization
- Lesson 9: Configuring ica Optimization Configuring NFS Optimization
- Lesson 10: Configuring Video Optimization

#### **Module 8: Cisco WAAS Troubleshooting**

- Lesson 1: Reporting Troubleshooting
- Lesson 2: Introducing Troubleshooting Network Interception
- Lesson 3: Troubleshooting WAN Optimization Files For TAC Troubleshooting

#### **Module 9: Policy Routing**

Lesson 1: Performance Routing

#### Module 10: Akamai Connect

- Lesson 1: Akamai Connect Overview LABS
- Lesson 2: Installing and Configuring Cisco VWASS
- Lesson 3: Installing and Configuring Cisco ISR-WAAS
- Lesson 4: Configuring Cisco APPNAV
- Lesson 5: Configure WAAS Central Manager
- Lesson 6: Configure WCCP
- Lesson 7: Configure and Optimize Application Optimizers
- Lesson 8: Configure Performance Routing
- Lesson 9: Troubleshoot Cisco ISR-WAAS and VWAAS

# **Credly Badge:**

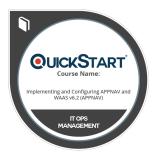

# Display your Completion Badge And Get The Recognition You Deserve.

Add a completion and readiness badge to your Linkedin profile, Facebook page, or Twitter account to validate your professional and technical expertise. With badges issued and validated by Credly, you can:

- Let anyone verify your completion and achievement by clicking on the badge
- Display your hard work and validate your expertise
- Display each badge's details about specific skills you developed.

Badges are issued by QuickStart and verified through Credly.

Find Out More or See List Of Badges